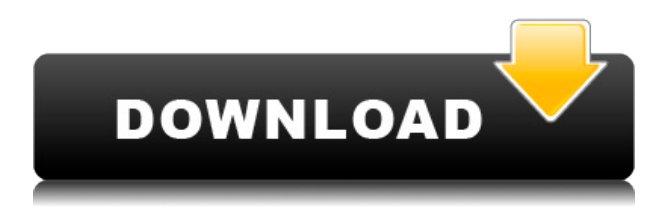

WavPackn — относительно новое приложение, которое можно использовать для кодирования и декодирования файлов WAV. Он не требует установки чего-либо на целевом компьютере и не создает записей в реестре. Это легкое портативное приложение, которое может... WavPackn — последняя версия wvpackn высококачественный WAV-кодер и -декодер на базе Windows. Когда вам нужно отправить файлы WAV по локальной сети, вы всегда должны использовать wvpackn. Надежное кодирование и декодирование файлов wav со скоростью 256 кбит/с, 16 бит, 44,1 кГц теперь возможно с помощью wvpackn. Его можно использовать для кодирования файлов WAV на ПК с Windows, создания потоков WAV на FLAC, использования инструментов конвертера с предустановками, сохранения файлов WAV на жесткие диски и воспроизведения файлов WAV с дисков, а также любых других действий с файлами WAV. Все поддерживаемые форматы: wav, wma, mp3, ra, wv, wvc, flac, wavpack, fwavpack. И, конечно же, wvpackn

поддерживает wv как необработанный формат файла WAV. Эта программа была впервые запущена в 2002 году и за многие годы зарекомендовала себя как эффективный упаковщик сигналов и WAV-декодер. В этой версии доступно много новых функций: · Поддерживает сохранение файлов WAV на жесткие диски. · Может распознавать коэффициент преобразования любых wavфайлов (если вы упаковываете wav2flac, удваиваете wav-файл, чтобы получить flac-файл, но вы упаковываете flac-файл в wav, декодер не сможет его распознать.) · Генерирует Cue Sheet для любого файла WAV · Поддерживает 16 бит, 44,1, 48, 64 бит. · Поддерживает LAME WV, fwavpack WVC, FLAC, FLAC3, BWF, BWF, ACiME, M3U, M3U8, M3Uv2, M3u, M3u8, M3u4, M3u8Z, M3un, MediaInfo, m4a, mp3, mp4, mpg, mpp, m4r, M4b, M4b+ и другие стандартные форматы. · Поддерживает минимизацию / максимизацию файлов WAV. · Поддерживает удаление файлов с любых дисков. ·

WavPackn Crack Mac — это легкая утилита для сжатия и распаковки файлов WAV. Используйте Cracked WavPackn With Keygen, чтобы удалить звуковые артефакты из файлов WAV и сохранить их в меньшем объеме. WavPackn использует кодирование WV с потерями для упаковки и распаковки файлов WAV. Дополнительная информация о WavPackn: - Официальная страница проекта Цитата MediaSift: «WavPackn — это легкая утилита для сжатия и распаковки файлов WAV. Используйте WavPackn для удаления звуковых артефактов из файлов WAV и их сохранения в меньшем объеме. WavPackn использует кодирование WV с потерями для упаковки и распаковки файлов WAV». - Основные характеристики: - Графический интерфейс Windows для двух компонентов командной строки: кодировщик без потерь - WavPackn — портативное приложение; вы можете выполнить его без установки - WavPackn можно запускать со сменных носителей - Его можно запустить с любого накопителя, а не только с флешки или

внешнего жесткого диска - С помощью WavPackn вы можете кодировать/декодировать файлы WAV без необходимости использования непереносимых приложений. - Отличается широкой палитрой профилей - Эффективно сжимает файлы WAV - Распаковывает файлы WAV - Вы можете настроить его параметры, включить/отключить определенные функции и выполнить поиск определенного типа файла. -Вы также можете упаковать файлы WAV без необходимости сначала конвертировать их в другой формат (например, МРЗ). - Он использует самый быстрый из доступных алгоритмов сжатия файлов без потерь. -WavPackn - это отдельная утилита, которая никогда не изменит ваш реестр Windows. -AppsFlyer ![]( [WavPackn]( 1eaed4ebc0

WavPackn — это легкий кодировщик и декодер аудио, который может помочь вам быстро выполнять различные операции с вашими аудиофайлами. Он не имеет установщика и может работать с USB-накопителя для ускорения процедур кодирования и декодирования. Функции: - Гибридное кодирование и кодирование без потерь с 16/44,1/48 кГц - 16/44,1/48 кГц и кодирование PCM со скоростью 12 МБ/с - Автоматически обнаруживает Cue Sheet и файлы WVC - Декодирование либо с кассеты, либо с CD/VCD - Значительное увеличение скорости - Может быть запущен непосредственно со съемного носителя - Нет прав администратора - Нет доступа к диску - Нет установки - Легкий Системные Требования: - Windows 10/8.1/8/7 - Windows Vista/7 SP1 - Память: 256 МБ ОЗУ - Разрешение экрана: 1024 х 768 - Место на жестком диске: 500 МБ Скачать WavPackn: Обзор WavPackn: От Решетки к 16:9 и обратно... Вот небольшой отрывок из моего недавнего сеанса записи VHD. Это будет конец

кинематографического проекта 2016 года. Из 6K Упаковщик WAV 6.9.0.7331 WAV Packer это распространенный конвертер и редактор аудио- и MIDI-файлов, который используется для упаковки нескольких аудиофайлов в один файл MP3, сжатия музыки, видео и даже преобразования звуков в другие форматы для включения их в список воспроизведения. Вы можете использовать его для создания папок и присвоения им имен; разделять и объединять файлы и многое другое. WavPack также является всеобъемлющим редактором MP3, позволяющим редактировать теги ID3, а также параметры качества MP3. Большинство файлов MP3, которые вы будете создавать и редактировать, можно будет прослушать на вашем MP3-плеере. Ваш MP3-плеер также сможет распознавать ваши новые файлы, что позволит вам добавлять их прямо из списка воспроизведения. WavPack также позволит вам редактировать аудиофайлы и преобразовывать аудио компакт-диски в файлы MP3 для прослушивания на вашем iPod или MP3-плеере. У вас будет полный доступ к списку воспроизведения, и с помощью нескольких кликов вы сможете начать новую песню или

## закончить текущую. Получение звука на MP3 плеере и iPod если ты

**What's New In?**

WavPackn позволяет вам кодировать или декодировать файлы WAV на вашем компьютере без необходимости что-либо устанавливать. Меню кодирования WavPackn: Позволяет выбрать кодирование без потерь или гибридное (с потерями и без потерь) для 8-битных, 16 битных, 24-битных или 32-битных файлов, а также широкий спектр профилей. Вы также можете выбрать между использованием cuesheets или формата WVC. Декодирование выполняется путем выбора декодирования контрольных листов или файлов WVC. Простой в использовании, легкий и не требует особых настроек Имеет графический интерфейс для двух компонентов командной строки. Возможность добавления файлов в очередь (находится в папке проекта) Запросить цену/характеристики Добавить внешнюю

ссылку Amplify - Программное обеспечение Amplify сочетает в себе широкий спектр профессионально разработанных технологий, которые помогут вам записывать, микшировать, мастерить и публиковать ваш аудиопроект. Меню кодирования WAVPackn: Позволяет выбрать кодирование без потерь или гибридное (с потерями и без потерь) для 8-битных, 16 битных, 24-битных или 32-битных файлов, а также широкий спектр профилей. Вы также можете выбрать между использованием cuesheets или формата WVC. Декодирование выполняется путем выбора декодирования контрольных листов или файлов WVC. Простой в использовании, легкий и не требует особых настроек Имеет графический интерфейс для двух компонентов командной строки. Возможность добавления файлов в очередь (находится в папке проекта) Запросить цену/характеристики Добавить внешнюю ссылку AllMate One-touch позволяет конвертировать любой аудиоформат в MP3, WAV, Ogg Vorbis, FLAC или AAC. С AllMate в одно касание вы можете конвертировать аудиоформаты в MP3, WAV, Ogg Vorbis, FLAC или AAC без дополнительного программного

обеспечения для аудио или видео. Меню кодирования WavPackn: Позволяет выбрать кодирование без потерь или гибридное (с потерями и без потерь) для 8-битных, 16 битных, 24-битных или 32-битных файлов, а также широкий спектр профилей. Вы также можете выбрать между использованием cuesheets или формата WVC. Декодирование выполняется путем выбора декодирования контрольных листов или файлов WVC. Простой в использовании, легкий и не требует особых настроек Имеет графический интерфейс для двух компонентов командной строки. Возможность добавления

Память: 4 ГБ ОЗУ Память: ~ 16 ГБ Процессор: Intel i5 / AMD серии FX Графика: ДиректХ: 11 Сеть: широкополосное подключение к Интернету Пожалуйста, внимательно прочитайте перед загрузкой игрового клиента, это необходимо для игры в Miraculous Ladybug Reborn! 1. Зарегистрируйтесь/войдите в учетную запись, чтобы играть в Miraculous Ladybug Reborn! 2. Прочтите и примите следующий отказ от ответственности. 3. Скачайте Miraculous Ladybug Reborn! клиент. 4. Установите

Related links: